## SAP ABAP table TQ21 {Assignment of screens to screen groups}

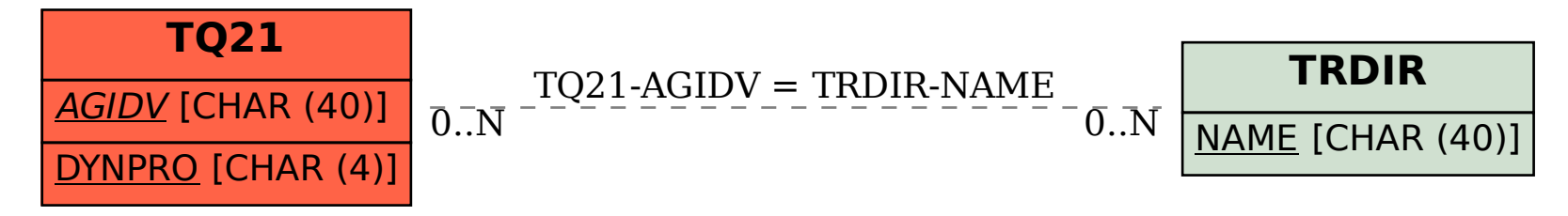